### **Online Teaching and Learning Platforms and Tools**

#### **Present Content**

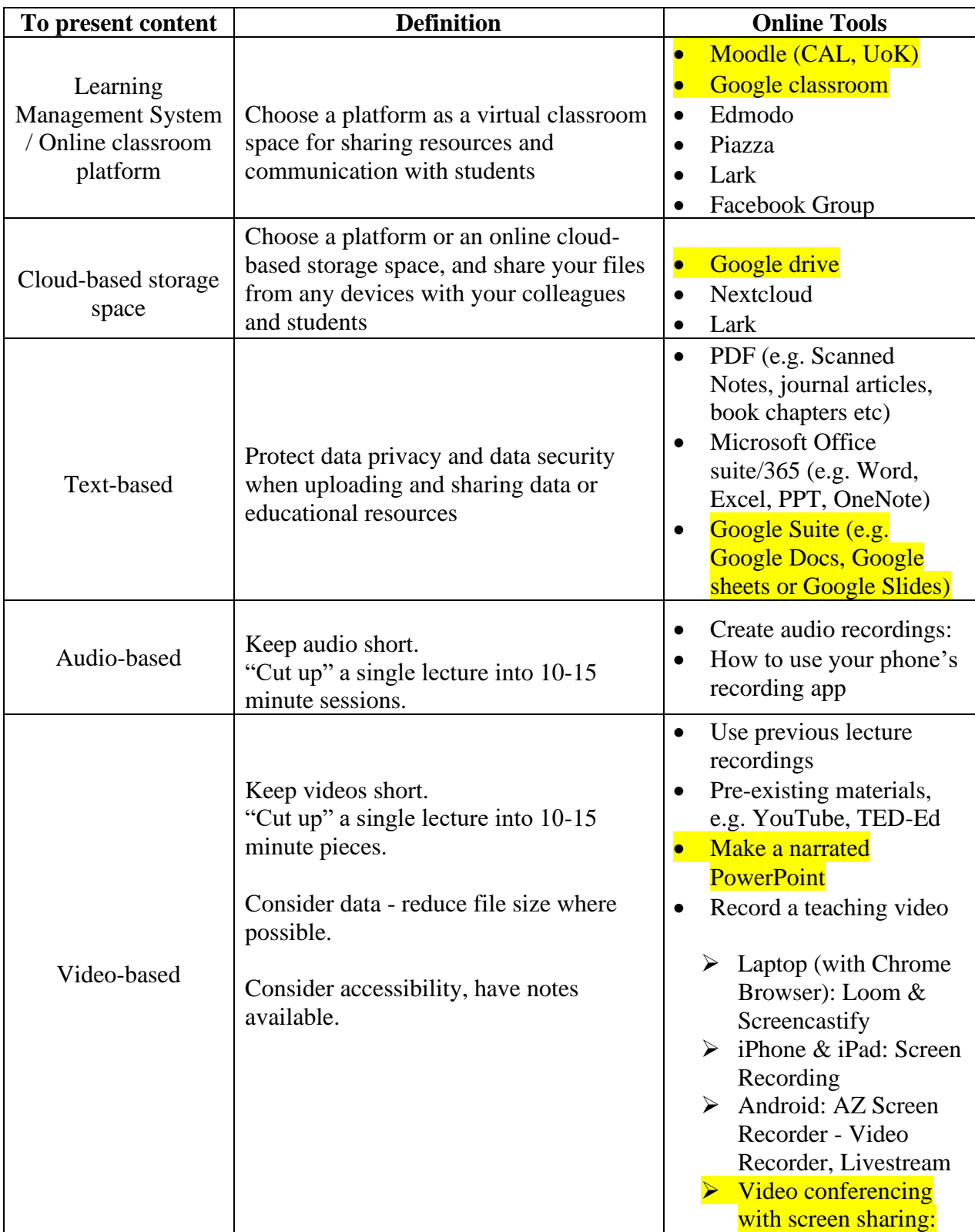

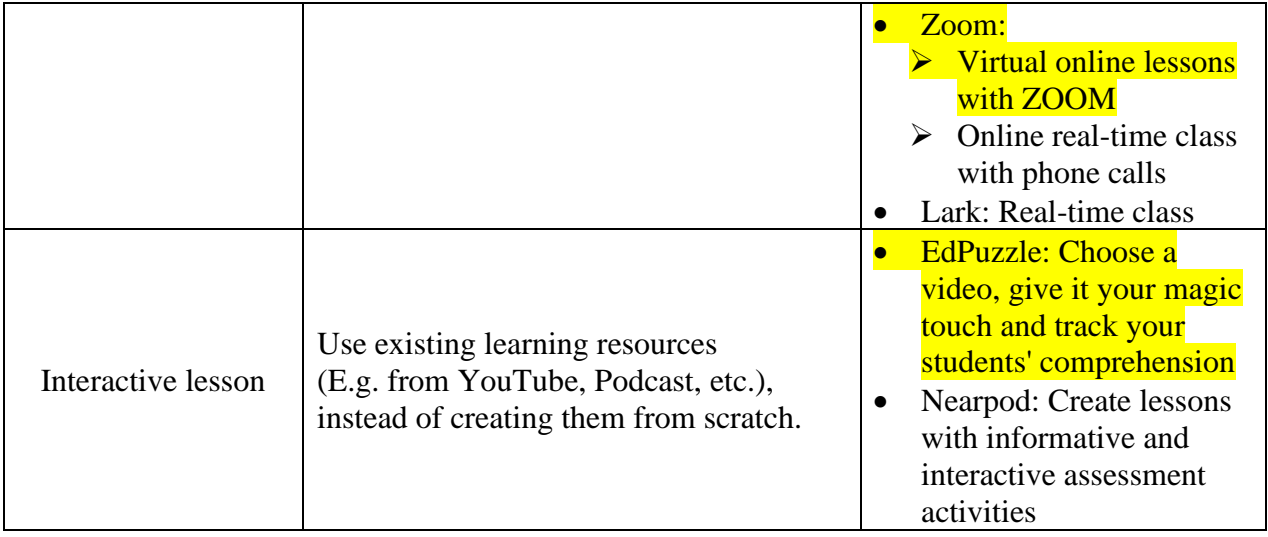

## **Engage students in learning activities**

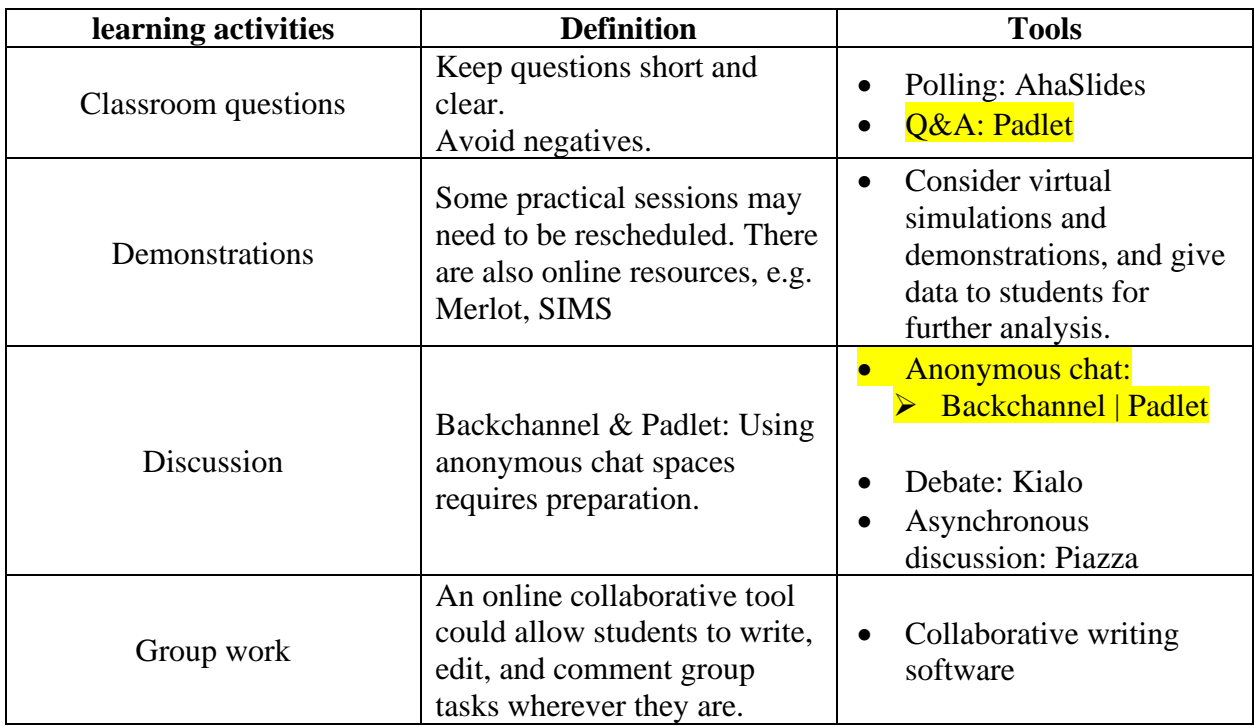

# **Organize and Communicate**

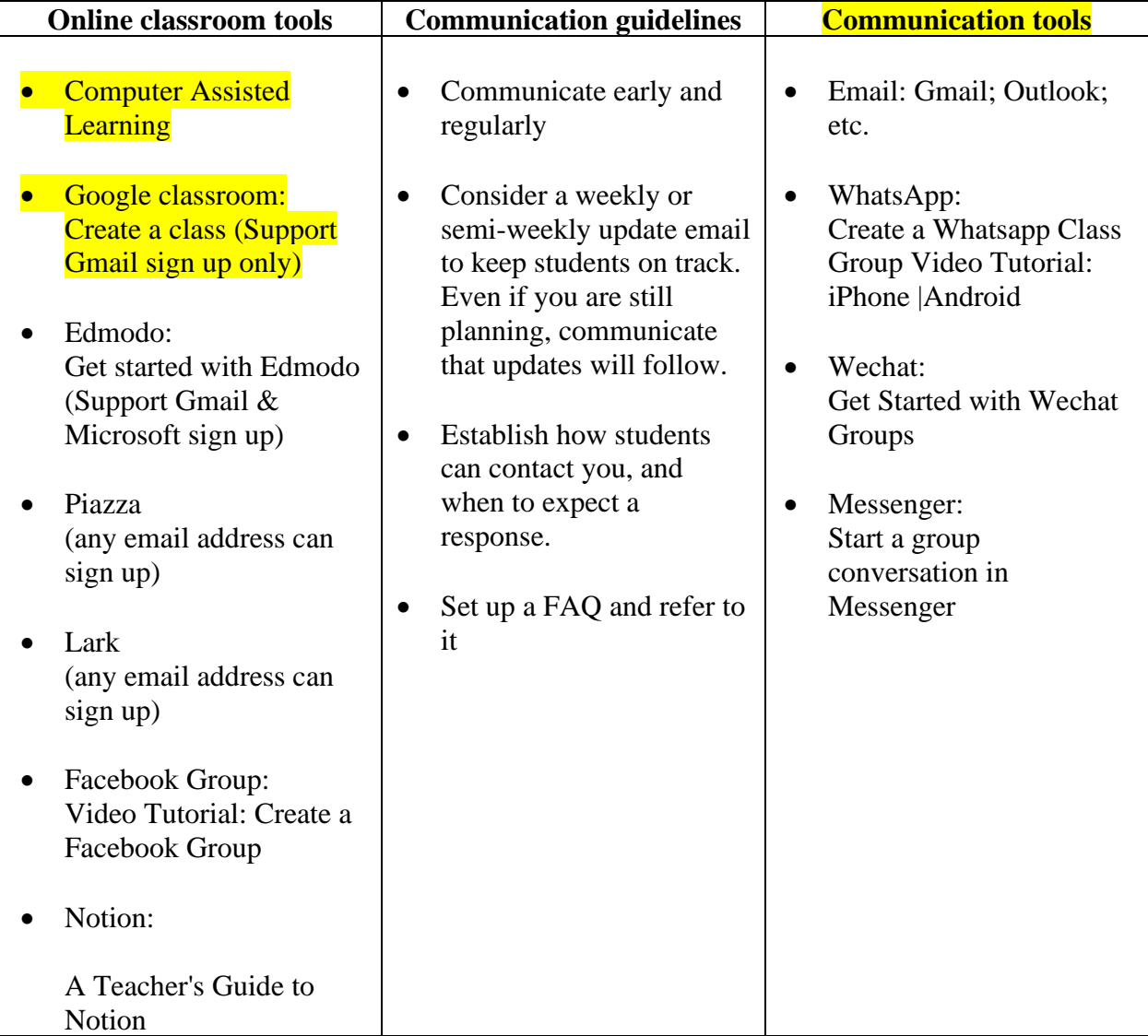

#### **Administer Assessment**

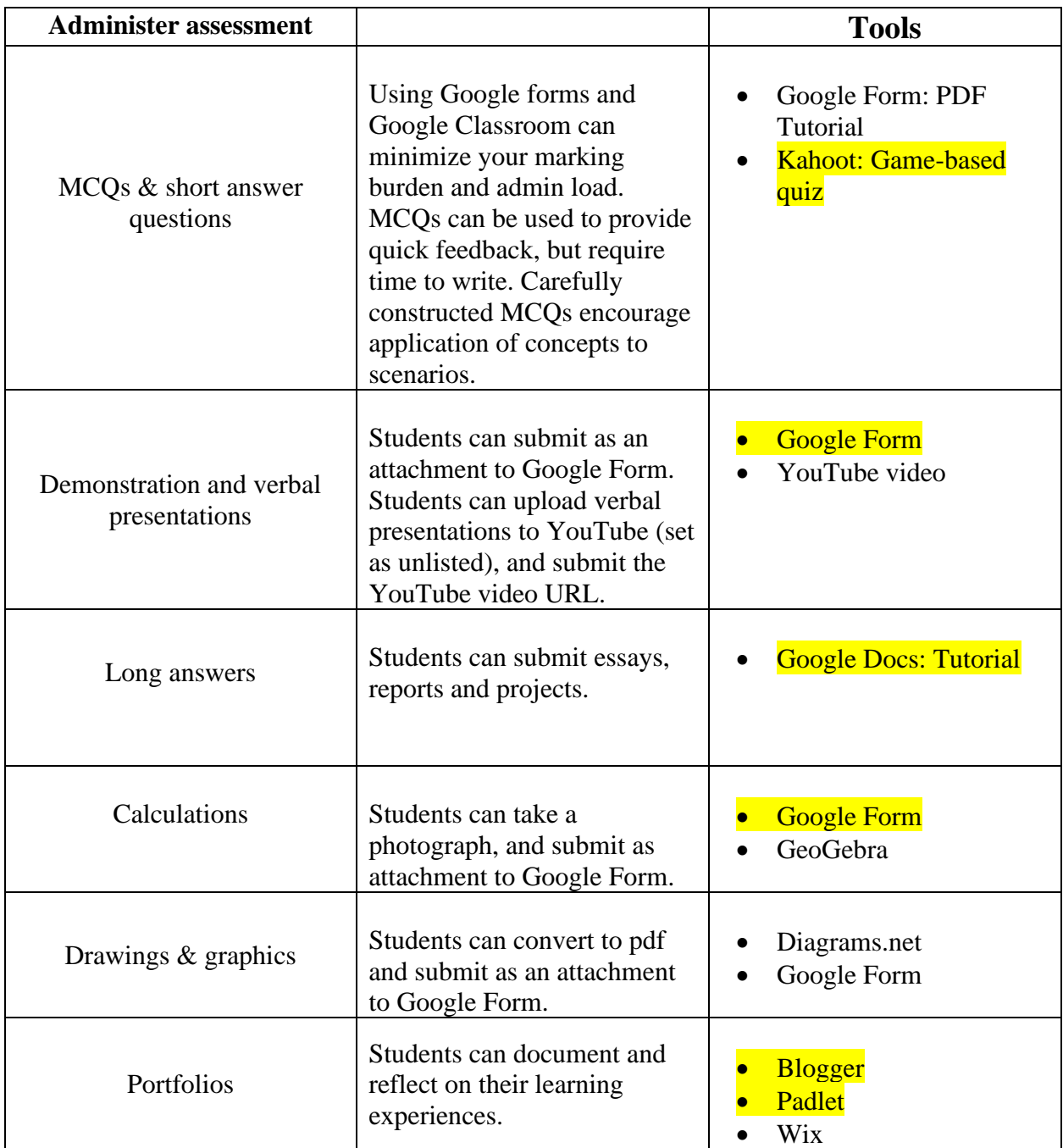